# 2. Exemplary Solutions: Objects and Expressions

## Exercise 2.1: Simple Expressions

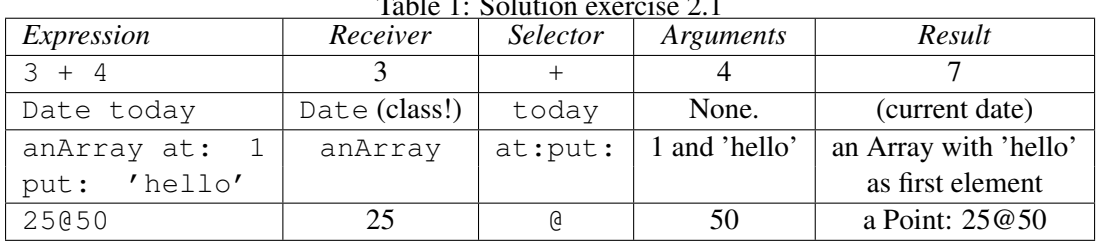

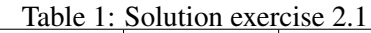

#### Exercise 2.2: Some Questions

- Objects described by the following expressions are:
	- 1. 'Hello, Dave' is a String
	- 2. #Node1 is a Symbol
	- 3. #(1 2 3)

is an Array with 1, 2, and 3 as elements

• The following code:

| anArray | anArray  $:=$  #('first' 'second' 'third' 'fourth'). ˆanArray at: 2

yields the String 'second' when evaluated.

## Exercise 2.3:

- Minimal number of parentheses for the following expressions:
	- 1.  $3 + 4 + (2 \times 2) + (2 \times 3)$ 2. x isZero ifTrue: [....].  $(x$  includes:  $y)$  if True:  $[....]$ .
- Results of the following expressions

 $6 + 4 / 2 = 5$  $1 + 3$  negated =  $-2$  $1 + (3$  negated) =  $-2$ 2 raised To:  $3 + 2 = 32$ 2 negated raised To:  $3 + 2 = -32$ 

# Exercise 2.4:

- Sequence of executions steps for the following expressions:
	- 1. Date today daysInMonth
		- (a) sending message today to class Date, resulting in the current date.
		- (b) sending message daysInMonth to this current date object, resulting in the number of days in this month (eg. 30 for September).
	- 2.  $\#(1\ 2\ 3)$  size + 7
		- (a) creating an array with elements 1, 2 and 3. Internally, the Smalltalk compiler translates the expression #(1 2 3) to Array with: 1 with: 2 with: 3
		- (b) sending message size to this array object, resulting in the SmallInteger 3.
		- (c) sending message + with argument 7 to 3, resulting in the SmallInteger 10.
	- 3. 5@5 extent: 6.0 truncated @ 7
		- (a) sending message  $\&$  to 5 with argument 5, resulting in the point  $5@5$ .
		- (b) sending message extent: to this point. But now Smalltalk will first evaluate the argument expression passed to extent::
		- (c) sending message  $t_{\text{runcated}}$  to 6.0 (a float), resulting in the SmallInteger 6.
		- (d) sending message  $\&$  to 6 with argument 7, resulting in the point 6 $@7$ .
		- (e) Now the argument for extent: has been completely evaluated, thus Smalltalk sends the message  $ext{extent}$ : to point 5 $@5$  with argument point 6 $@7$ , resulting in a rectangle with origin 5@5 and corner 11@12.
- Transcript show:  $34 + 89$  printString

prints the sum of  $34 + 89$  (that is, 123) on the Transcript.